# SharePointIntegration.Save(WordApplication, Document, Microsoft.SharePoint.SPDocumentLibrary, String, Boolean)

Introduced in build 4.1.0.1379

# **Description**

Writes a Document to a file and saves it to a SharePoint Document Library.

#### C#

public static void Save(this WordApplication wordApplication, Document document, Microsoft.SharePoint.SPDocumentLibrary docLib, string fileName, bool overwrite)

#### vb.net

Public Shared Sub Save(ByVal wordApplication As WordApplication, ByVal document As Document, ByVal docLib As Microsoft.SharePoint.SPDocumentLibrary, ByVal fileName As String, ByVal overwrite As Boolean)

## **Parameters**

#### wordApplication

The current WordApplication object from which Save is being called

#### document

The Document to save.

#### docLib

The SharePoint Document Library to which the file will be saved

#### fileName

Filename of the Document

#### overwrite

If true, will overwrite an existing file of the same name in the Document Library

# **Exceptions**

#### System.Exception

Thrown if there is an error saving the file.

#### Remarks

The WordApplication. Preserve property is used to specify the way WordWriter will save the document. When the preserve property is set to true, WordWriter attempts to preserve all formatting and features that it doesn't directly support. This includes Fields, Footnotes, Hyperlinks, Comments, and Anchored Images. When the preserve property is false, only those features directly supported by WordWriter will be preserved. This includes all Tables, Lists, Headers and Footers.

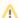

This is an extension method for the WordApplication object to be used for saving documents to a SharePoint Document Library from within SharePoint. To use this method, you must add a reference to SoftArtisans.OfficeWriter.WordWriter.SharePointIntegration.dll

# **Examples**

### C#

```
//--- Retrieve current AllowUnsafeUpdates value
bool currentAllowUnsafeUpdates = documentLibrary.ParentWeb.AllowUnsafeUpdates;

//--- You must allow unsafe updates in order for the file to be saved in the
//--- Document Library from a web application
documentLibrary.ParentWeb.AllowUnsafeUpdates = true;
wa.Save(doc, documentLibrary, "populated.doc", true);

//--- Update the document library
documentLibrary.Update();

//--- Return the AllowUnsafeUpdates value to its original state
documentLibrary.ParentWeb.AllowUnsafeUpdates = currentAllowUnsafeUpdates;
```

#### vb.net

```
'--- Retrieve current AllowUnsafeUpdates value
Dim currentAllowUnsafeUpdates As Boolean =
documentLibrary.ParentWeb.AllowUnsafeUpdates

'--- You must allow unsafe updates in order for the file to be saved in the
'--- Document Library from a web application
documentLibrary.ParentWeb.AllowUnsafeUpdates = True
wa.Save(doc, documentLibrary, "populated.doc", True)

'--- Update the document library
documentLibrary.Update()

'--- Return the AllowUnsafeUpdates value to its original state
documentLibrary.ParentWeb.AllowUnsafeUpdates = currentAllowUnsafeUpdates
```